## Проект Good Roads

**Авторы: Ефремов В.Б. Иванов Е.В.**

### Санкт-Петербург, 2011 год

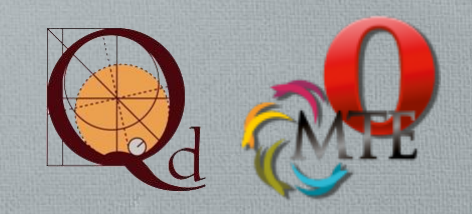

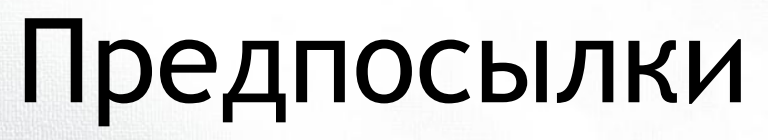

В России более 60% дорожных покрытий не соответствуют утвержденным требованиям

Good Roads

По статистике ГИБДД, каждое пятое происшествие на дороге с участием автомобилей происходит именно по вине непригодного дорожного покрытия В большинстве случаев,

Водителям необходимо иметь представление о состоянии дорог

власти просто закрывают глаза на неудовлетворительное состояние дорог

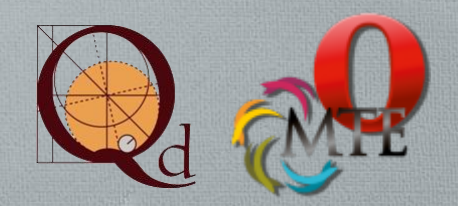

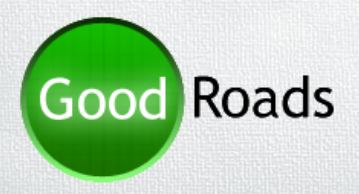

## Предпосылки

- Все больше и больше водителей используют мобильные карты для ориентирования на дорогах, помимо этого карты предоставляют доступ к информации о пробках на дорогах, о ремонте дорог.
- Ни одни карты не предоставляют информацию о состоянии дорожного покрытия.

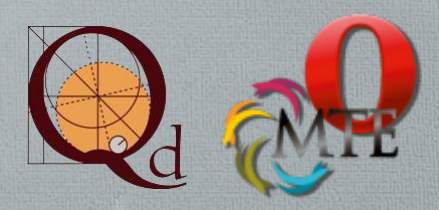

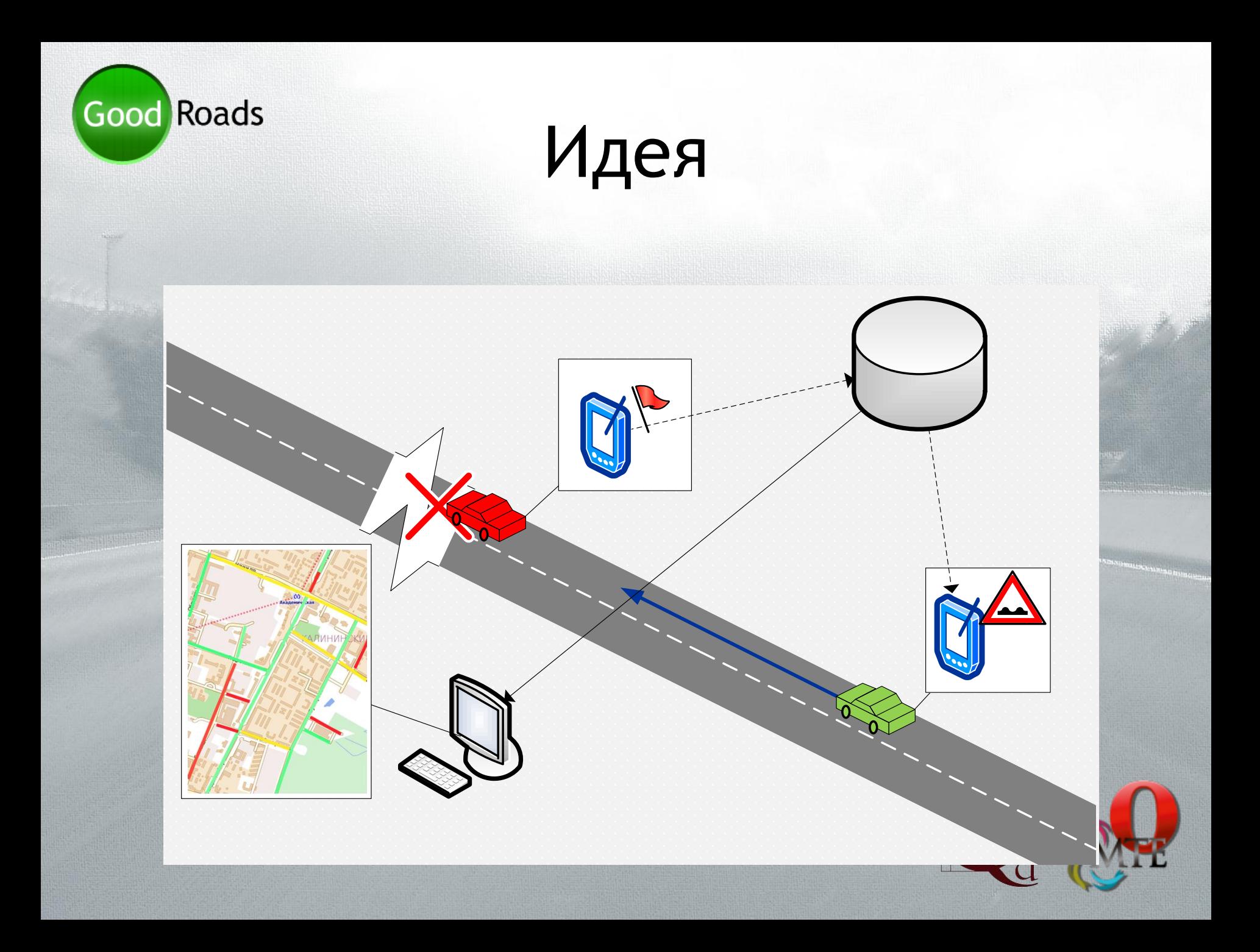

## Good Roads Мобильные карты для автомобилиста

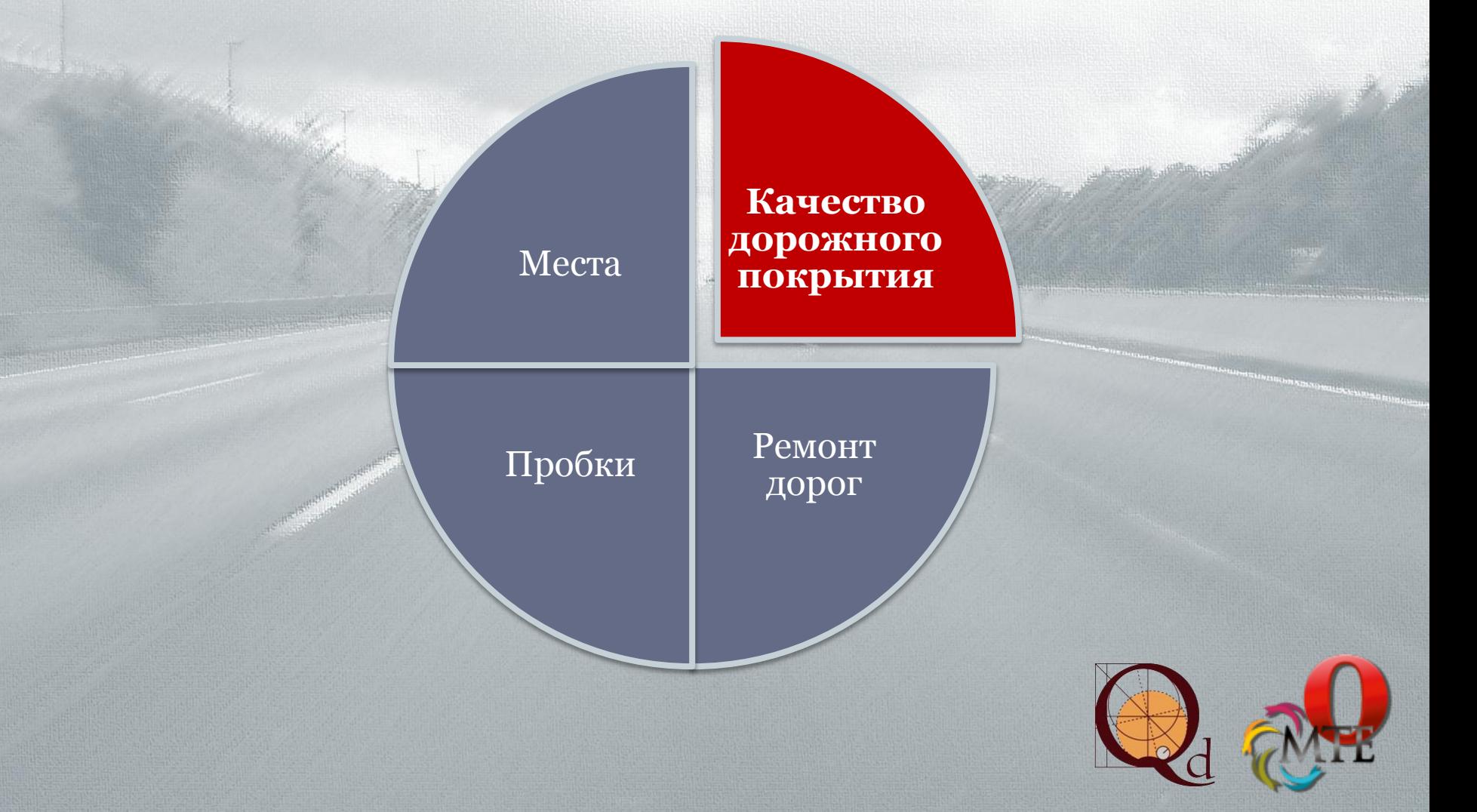

# Good Roads<br>Подобные технологии

Наблюдение за состоянием дорог с воздуха

• Камера с распознающим программным обеспечением прикреплена к беспилотному летательному аппарату

#### Экспертная оценка

• Специалисты самостоятельно ездят по городу и собирают аналитику + собирают жалобы в ручном режиме от граждан

#### Мобильные приложения

• Бостонские дорожные службы разрабатывают программное обеспечение для определения ям с помощью мобильных устройств (подход близкий к нашему)

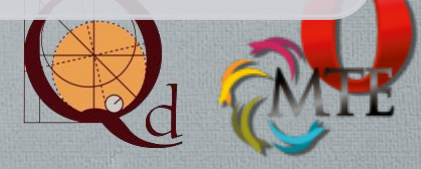

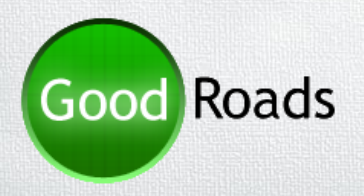

## Задача

- Создать приложение, собирающее статистику о качестве дорог, с мобильных устройств автомобилистов.
- Интегрировать полученную информацию в мобильные карты, визуализировав для водителя текущее состояние дорог.

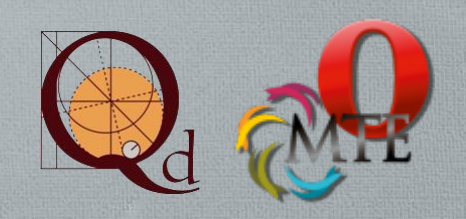

#### Пользовательский Good Roads интерфейс

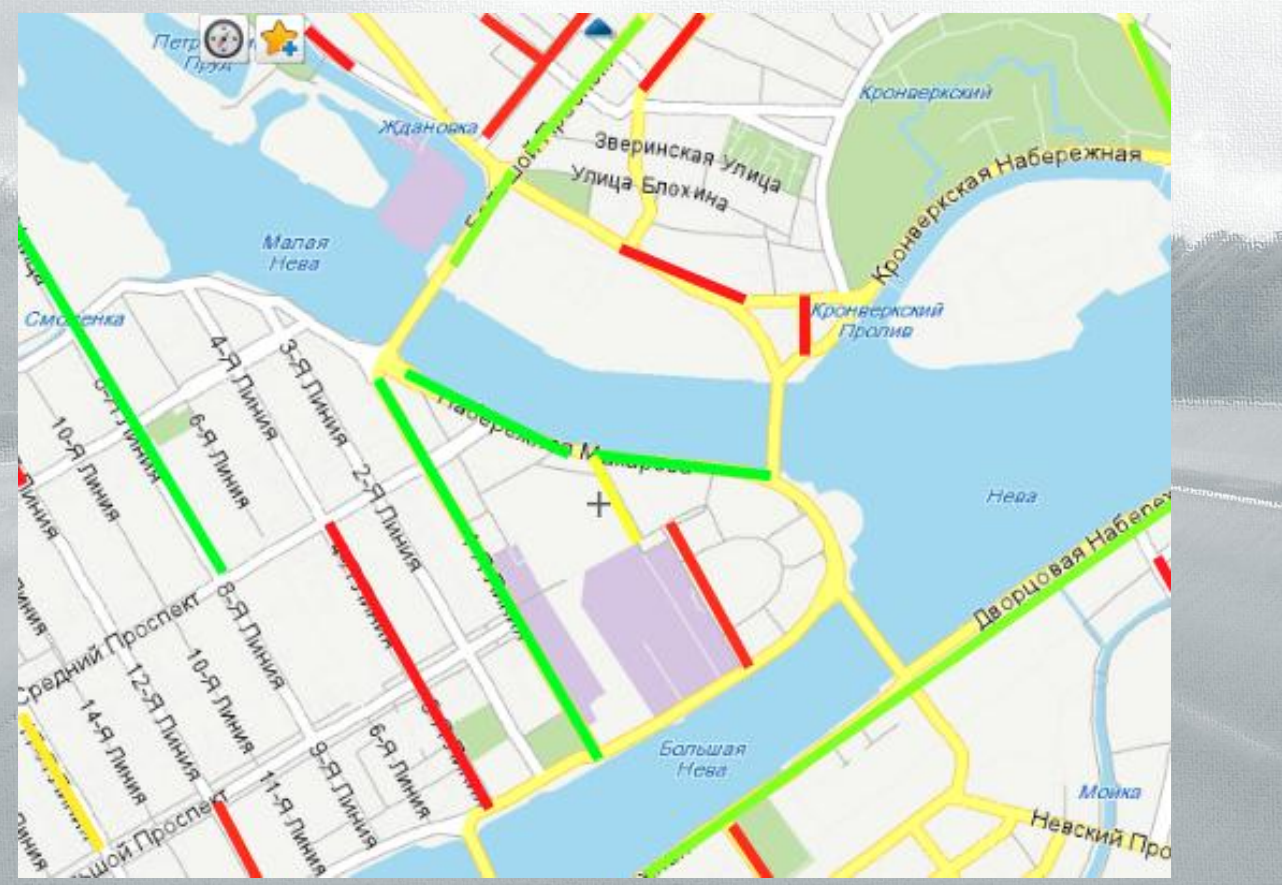

Режим просмотра данных

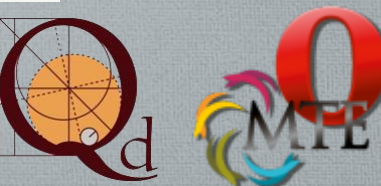

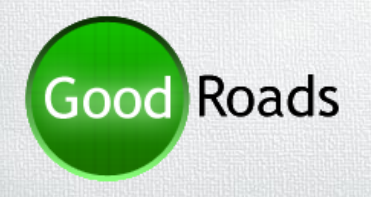

## Технологии

GPS, deCarta LBS (Location Based Services) • Позиционирование пользователя на карте

• Передача на сервер координат пользователя, для составления карты качества дорожного покрытия

Акселерометр • Определение качества дорожного покрытия

• Отображение текущего местоположения пользователя Карты ( • Визуализация качества дорог

Web-интерфейс (Opera Mobile, Opera Mini)

• Просмотр состояния дорог через веб-интерфейс • Просмотр прошлых маршрутов, занесенных в базу

• Хранение полной информации о состоянии дорог • Хранение индивидуальных данных пользователей База данных

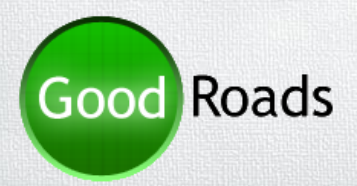

### Потенциал

Бум мобильных устройств + Рост числа пользователей GPS

### **Good Roads**

Простота использования + Интересная для пользователя статистика

Плохие дороги + желание защитить свой автомобиль

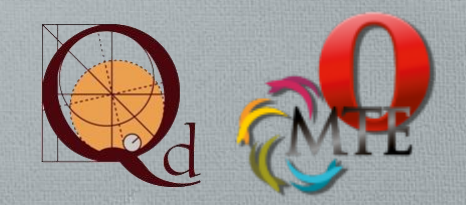

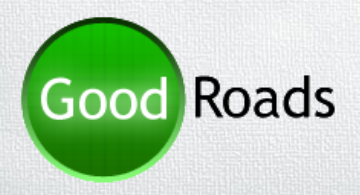

## Монетизация

Использование в качестве рекламной площадки

Спонсирование государственными органами, ответственными за ремонт дорог

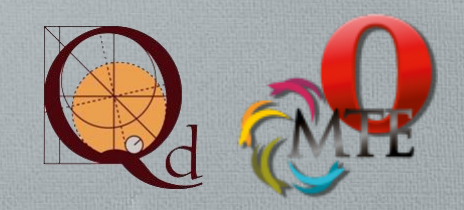

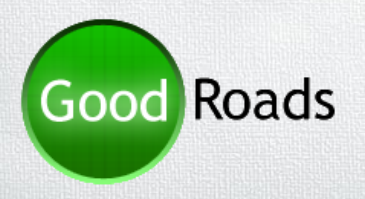

## Команда

Студенты пятого курса Санкт-Петербургского Государственного Политехнического Университета:

- Егор Иванов (Компьютерная безопасность, IT в экономике)
- Владислав Ефремов (Компьютерная безопасность)
- Павел Ершов (Компьютерная безопасность)
- Артем Банькин (Компьютерная безопасность)
- Сергей Хавренко (Компьютерная безопасность)

#### Достижения

- Победа на Всероссийском конкурсе Инновационных идей и проектов научной молодежи (25-28 апреля, Москва),
- Google Summer of Code и др.

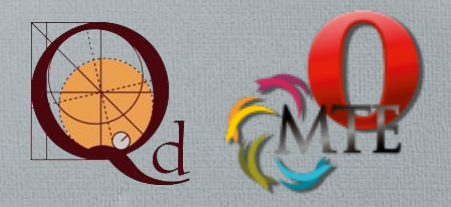

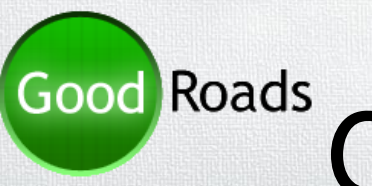

# Good Roads Спасибо за внимание

#### Будем рады ответить на ваши вопросы.

### Владислав Ефремов Егор Иванов

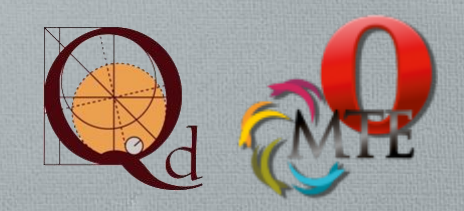